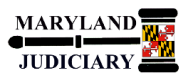

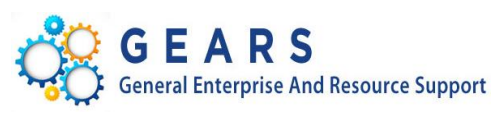

# **Quick Reference Tip Sheet**

## **LAST REVISED DATE: 07/16/2018**

### **General Information**

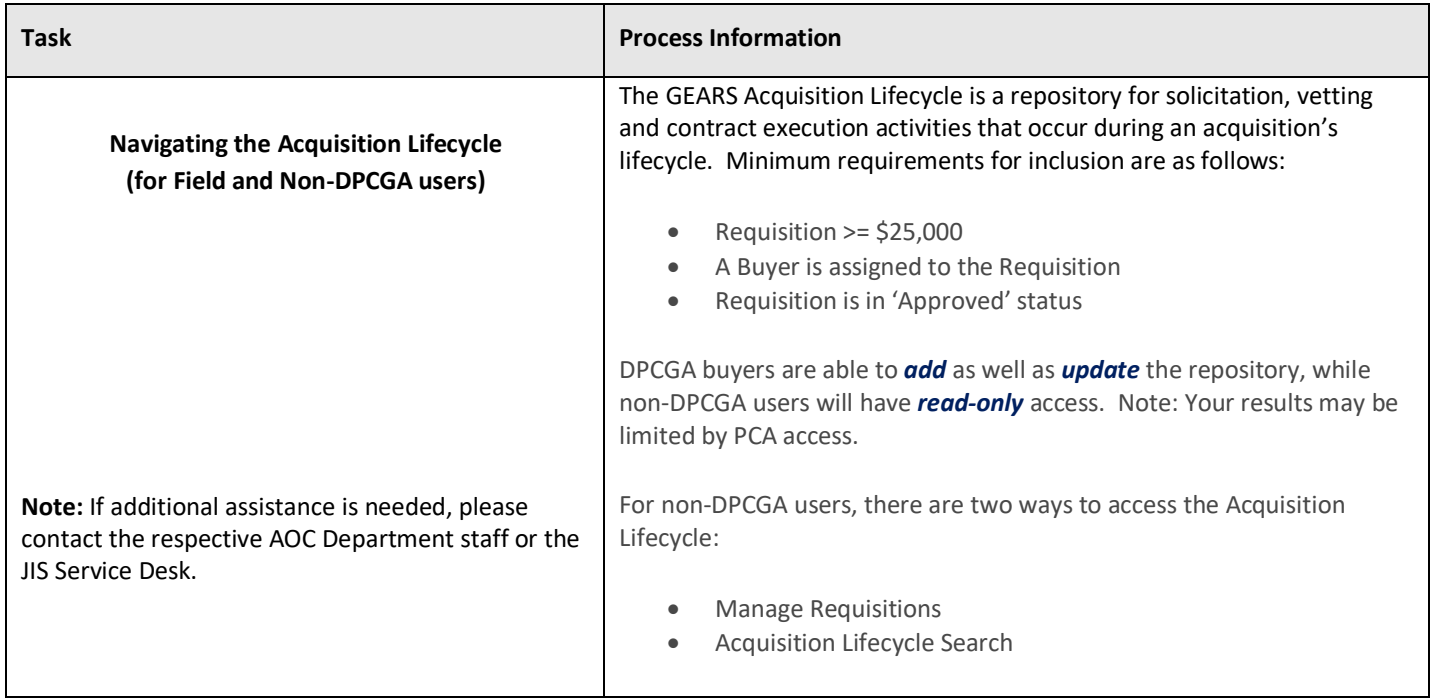

### **GEARS Navigation**

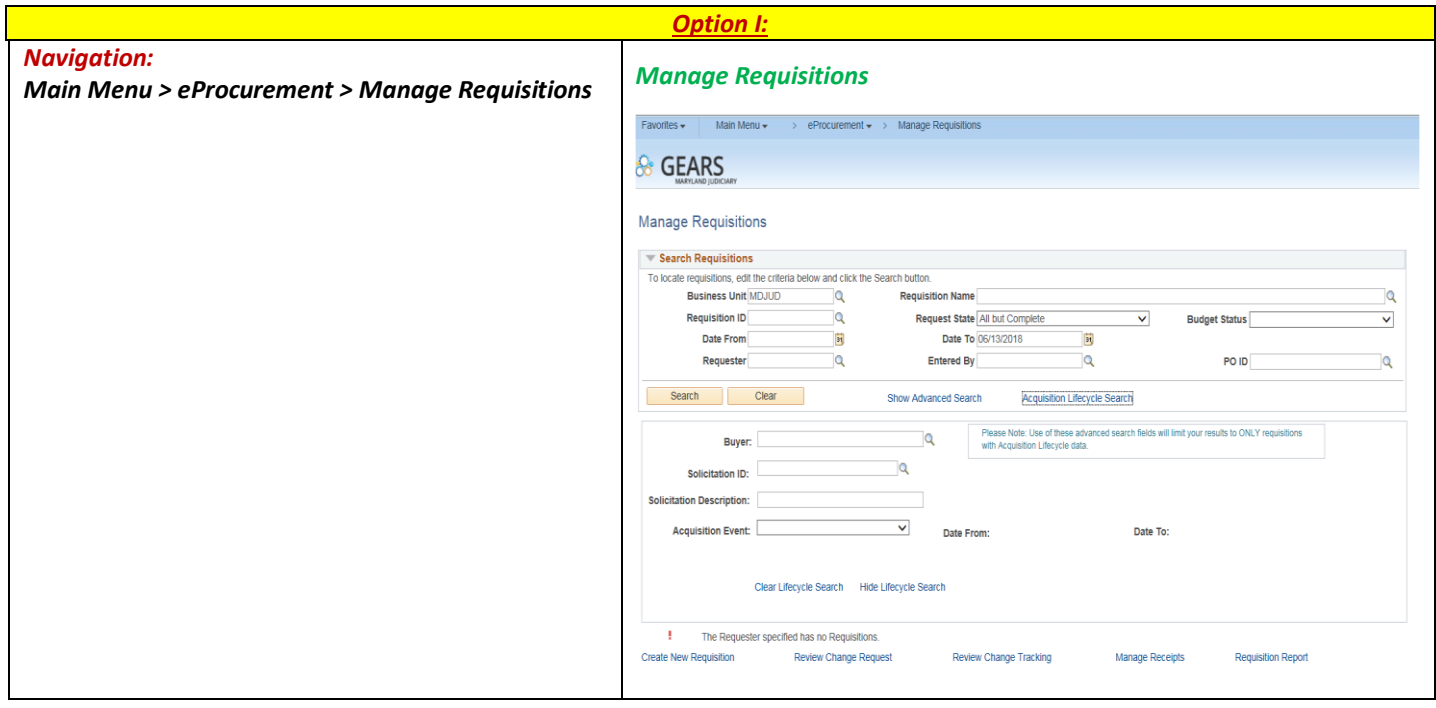

#### **Process**

This document is intended to provide a quick reference to completing standard transactions within GEARS.

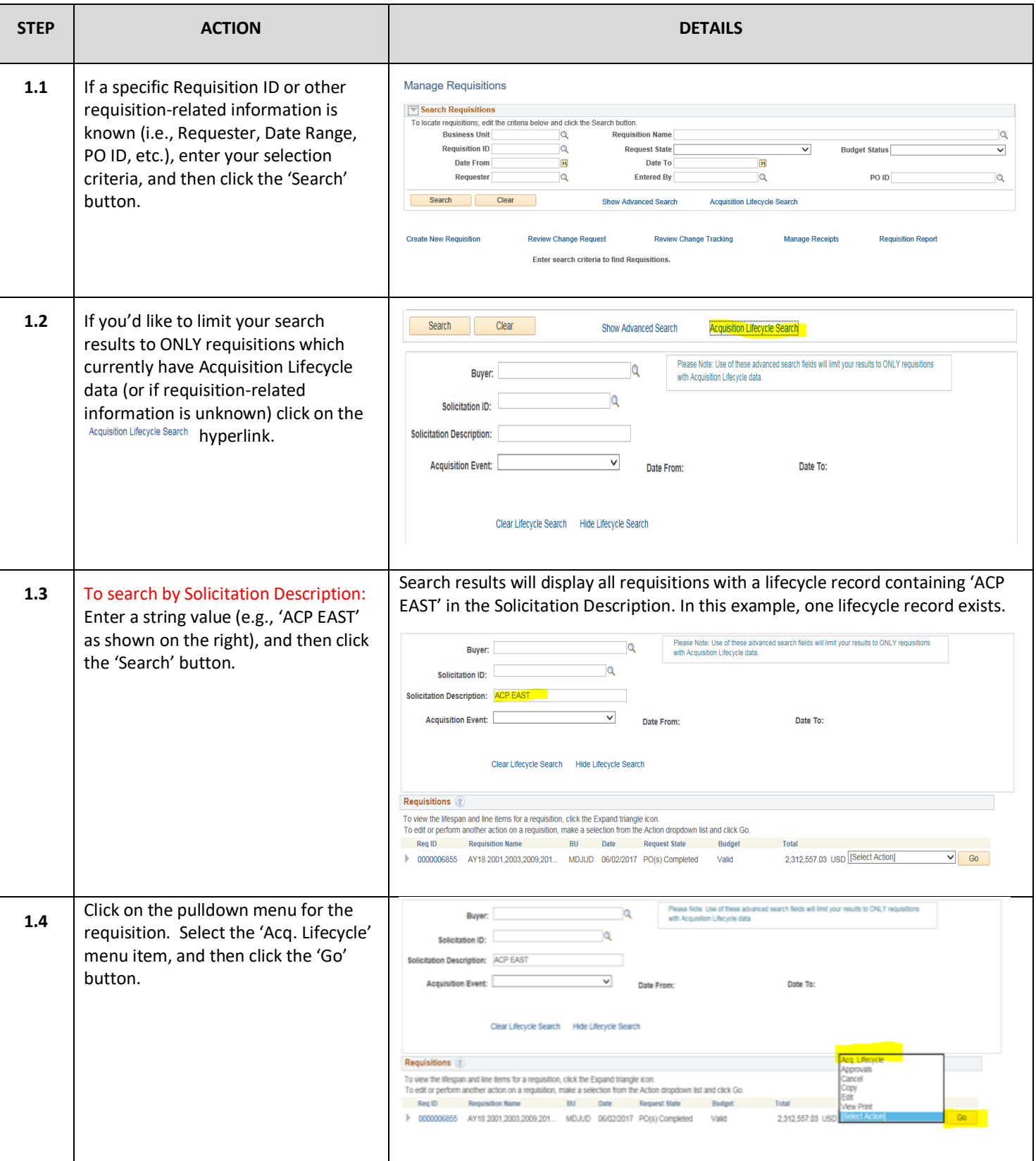

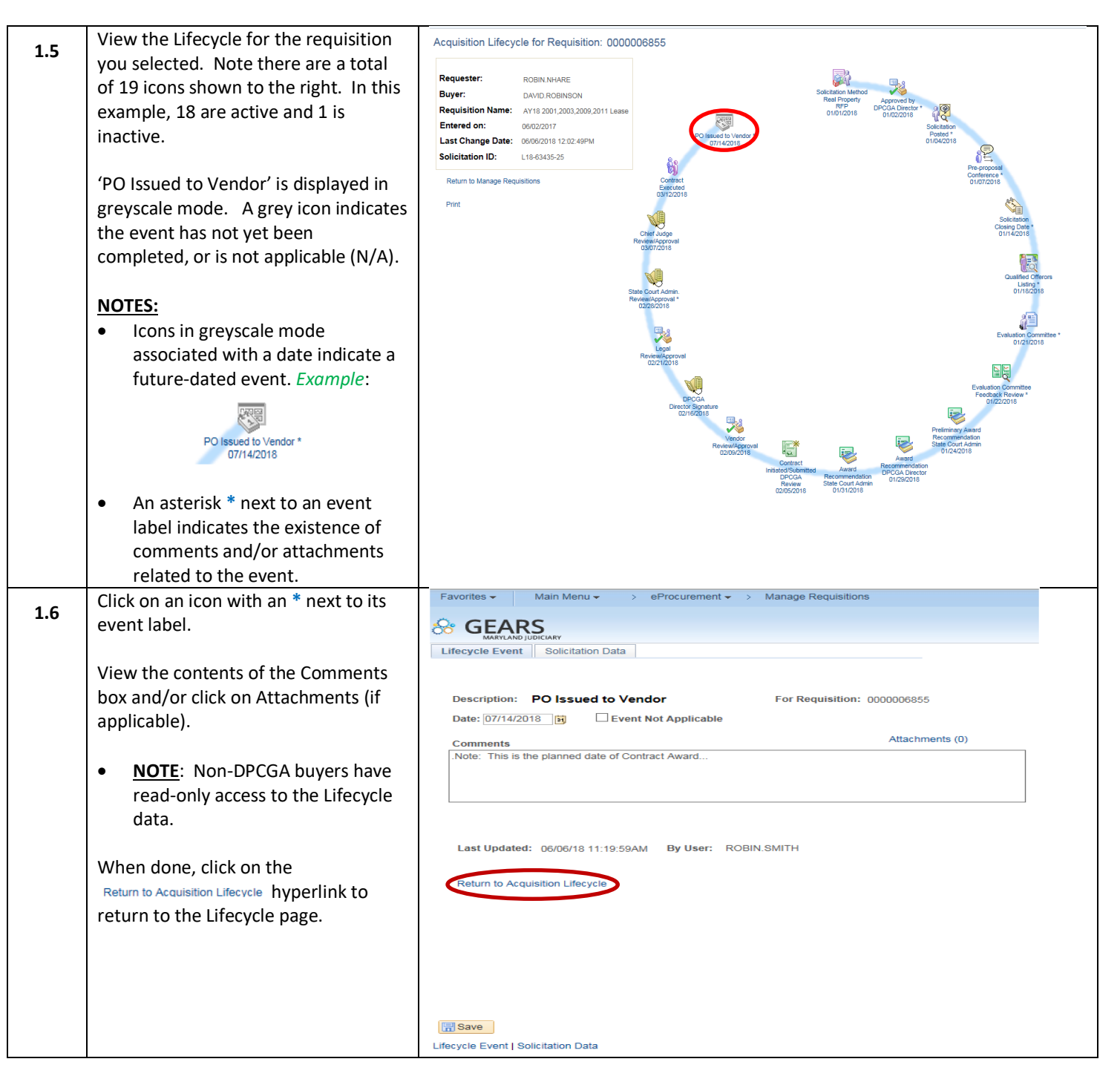

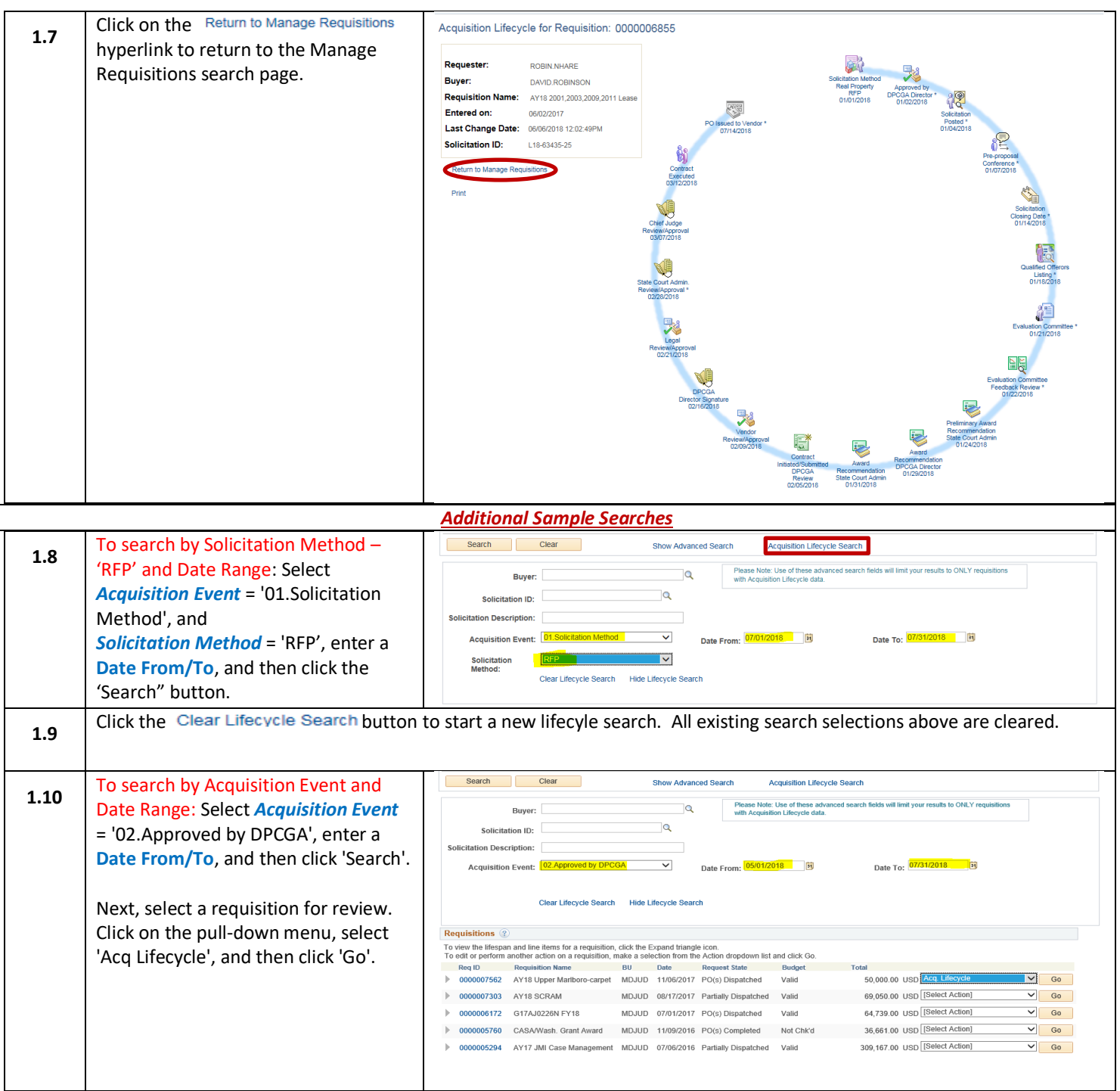

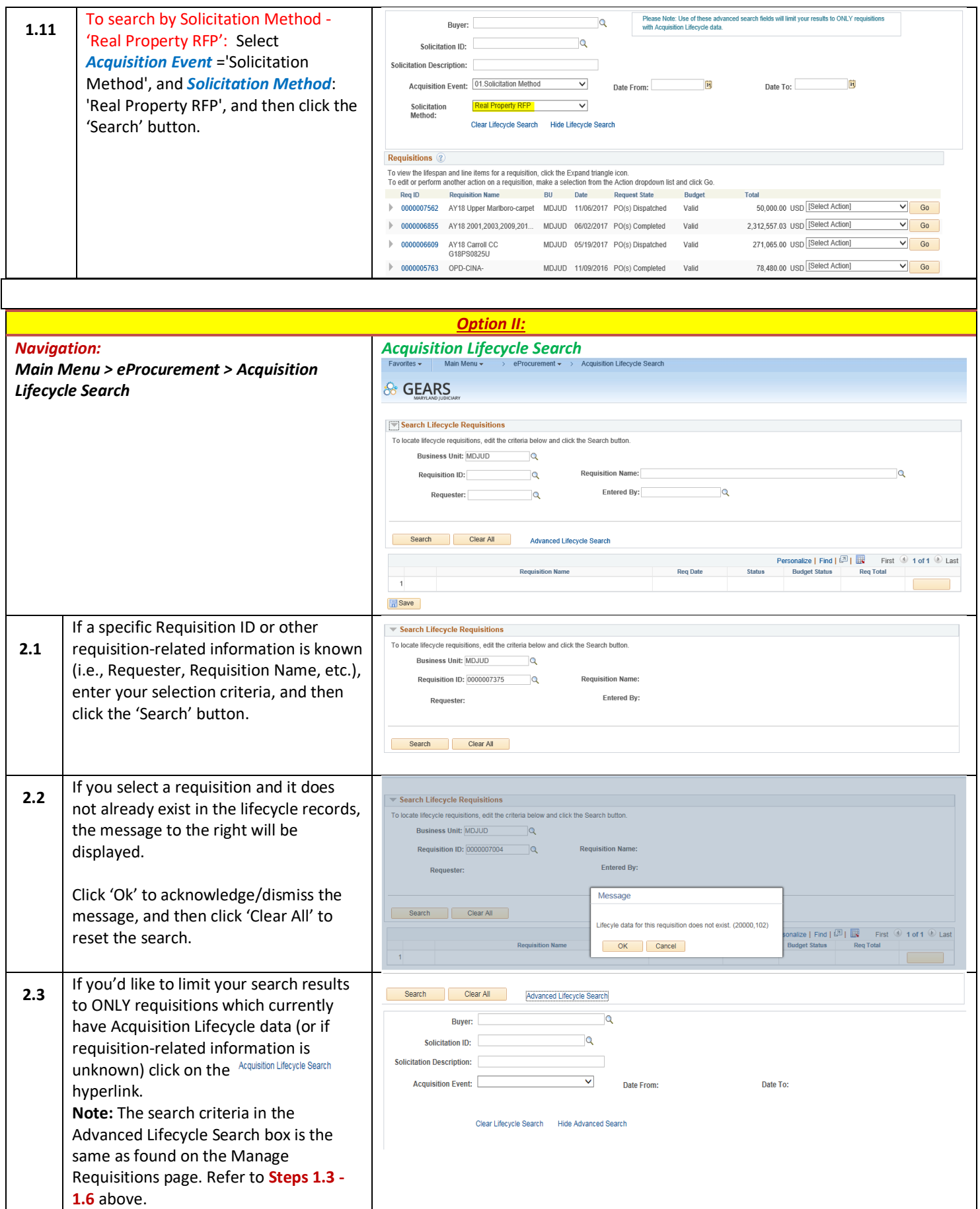

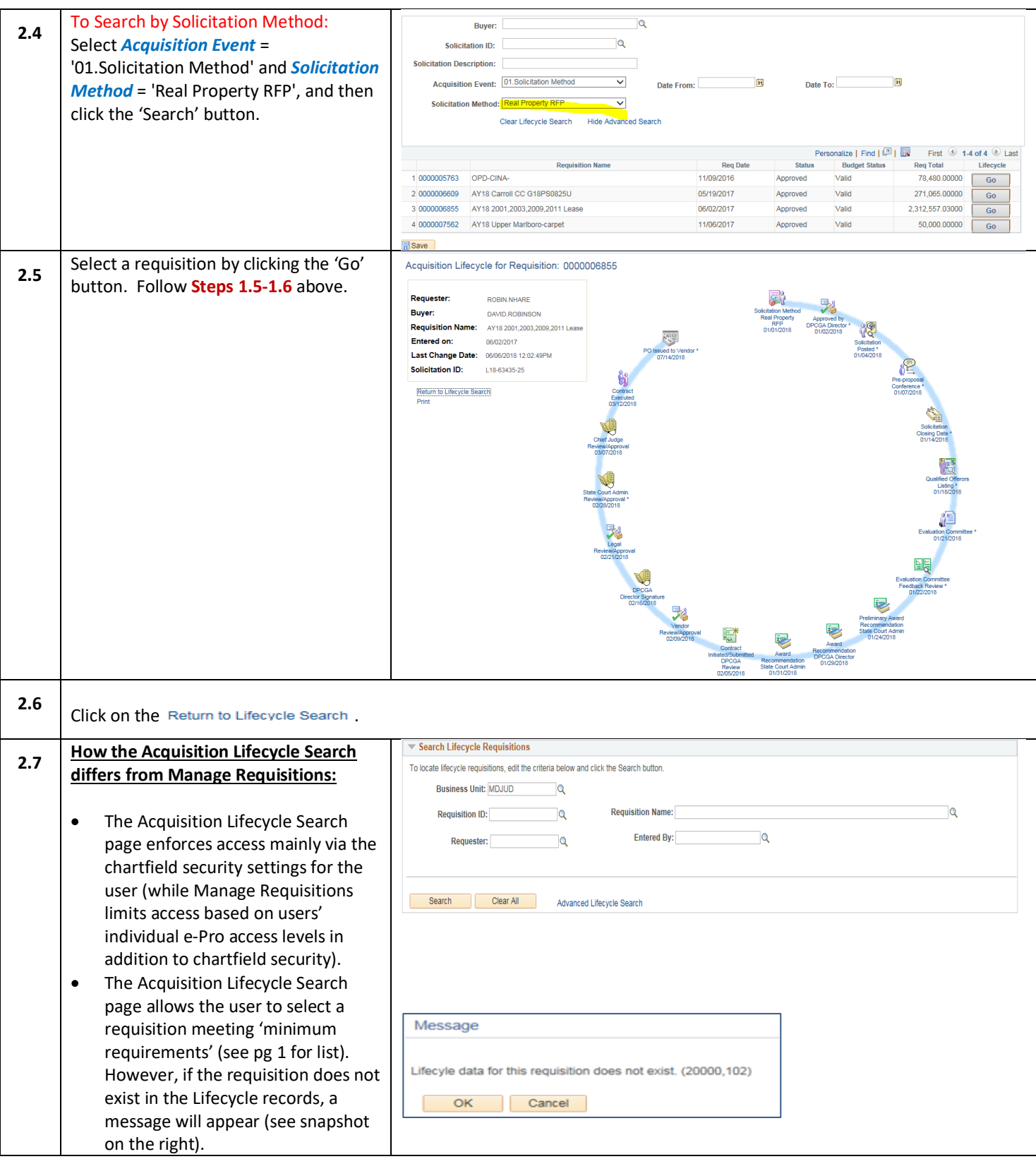

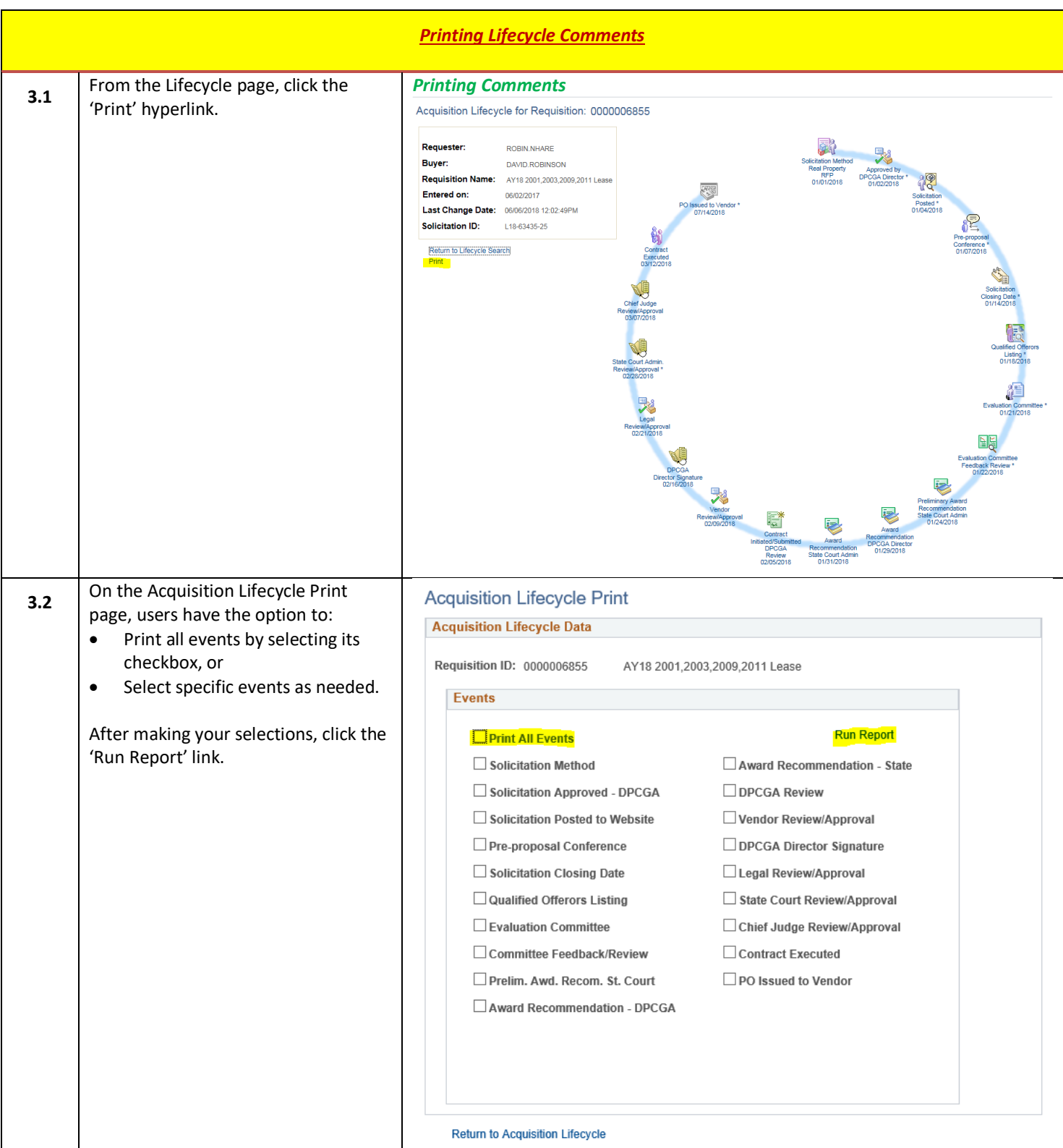

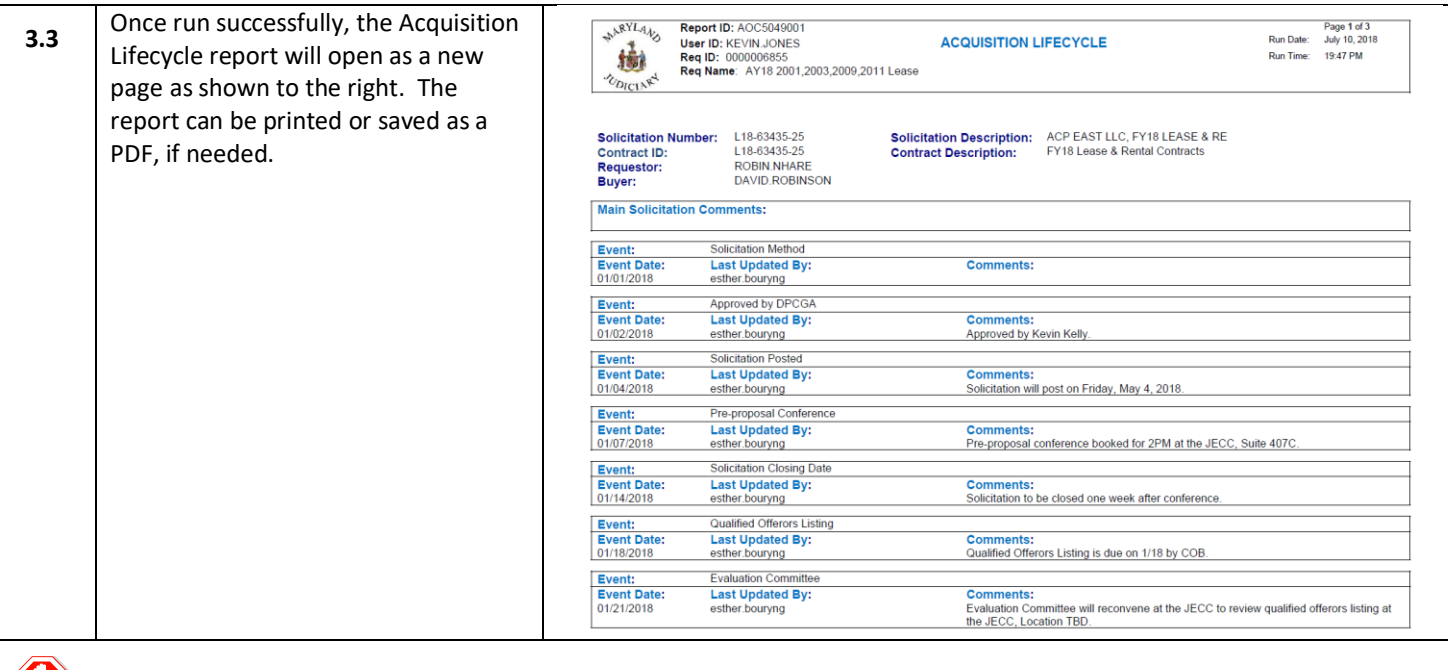

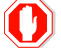

**C**<br>End of Document